$<<3d$ s Max $15>>$ 

 $<<3d$ s Max $150$ 

, tushu007.com

- 13 ISBN 9787500685487
- 10 ISBN 7500685483

出版时间:2009-3

 $(2009-03)$ 

页数:424

PDF

更多资源请访问:http://www.tushu007.com

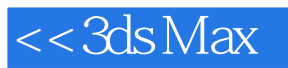

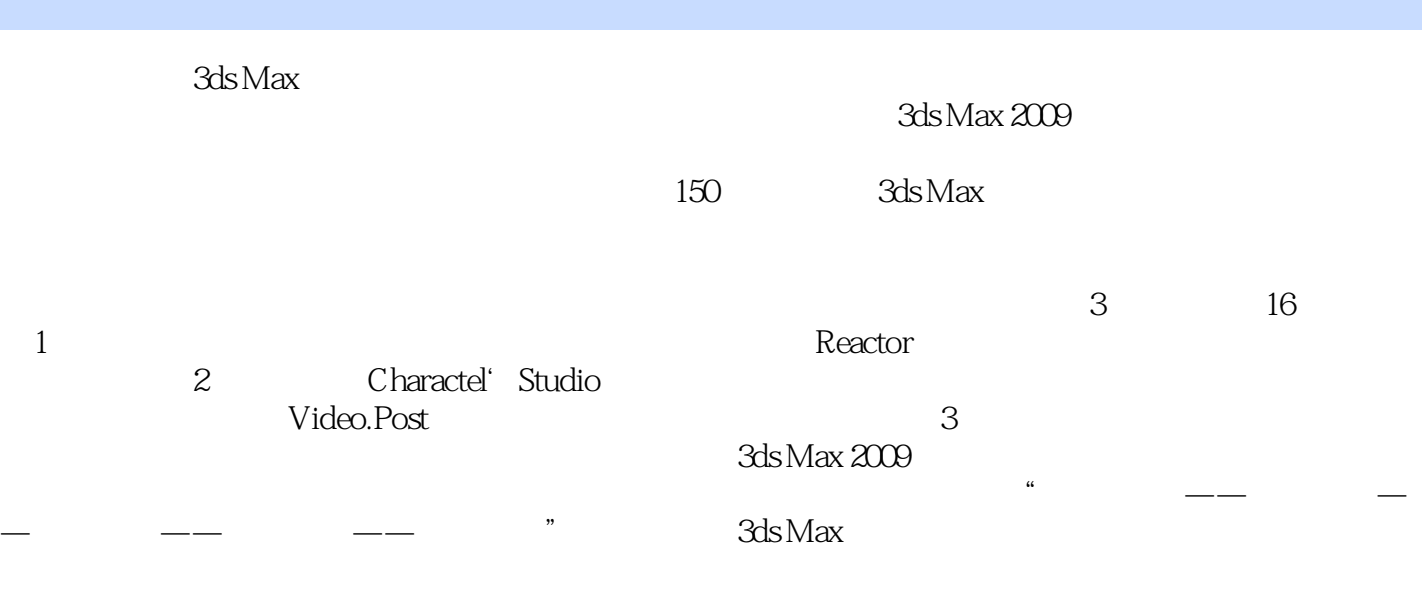

, tushu007.com

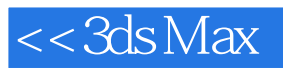

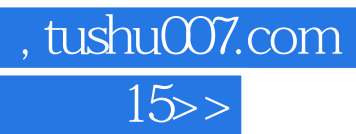

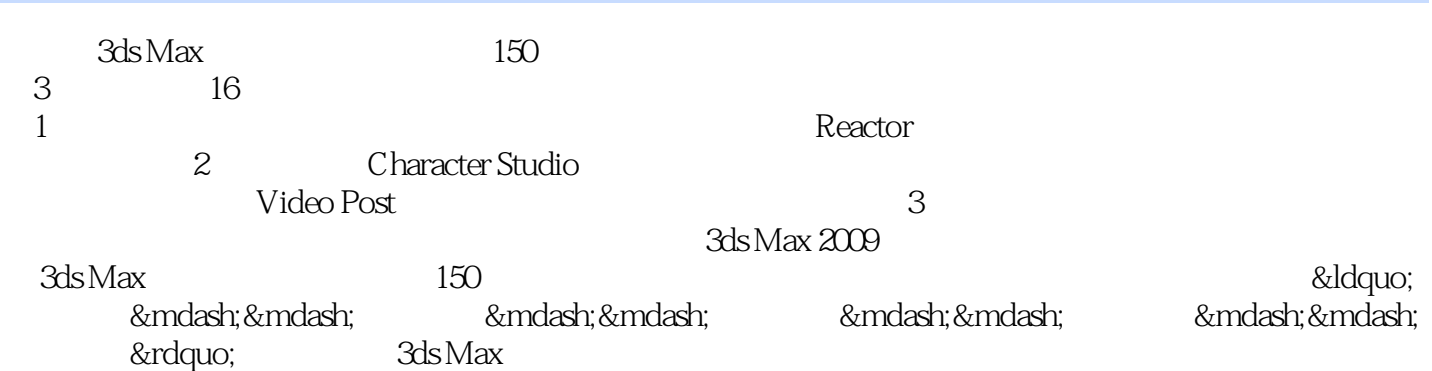

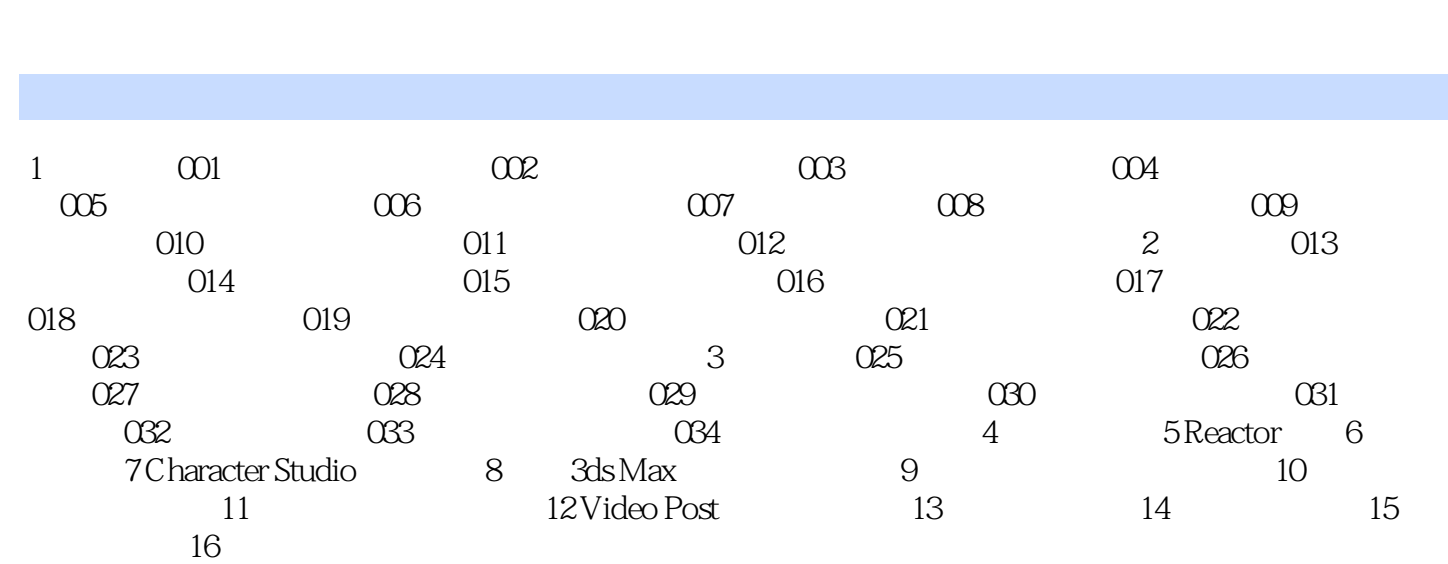

<<3dsMax

, tushu007.com<br>15>>

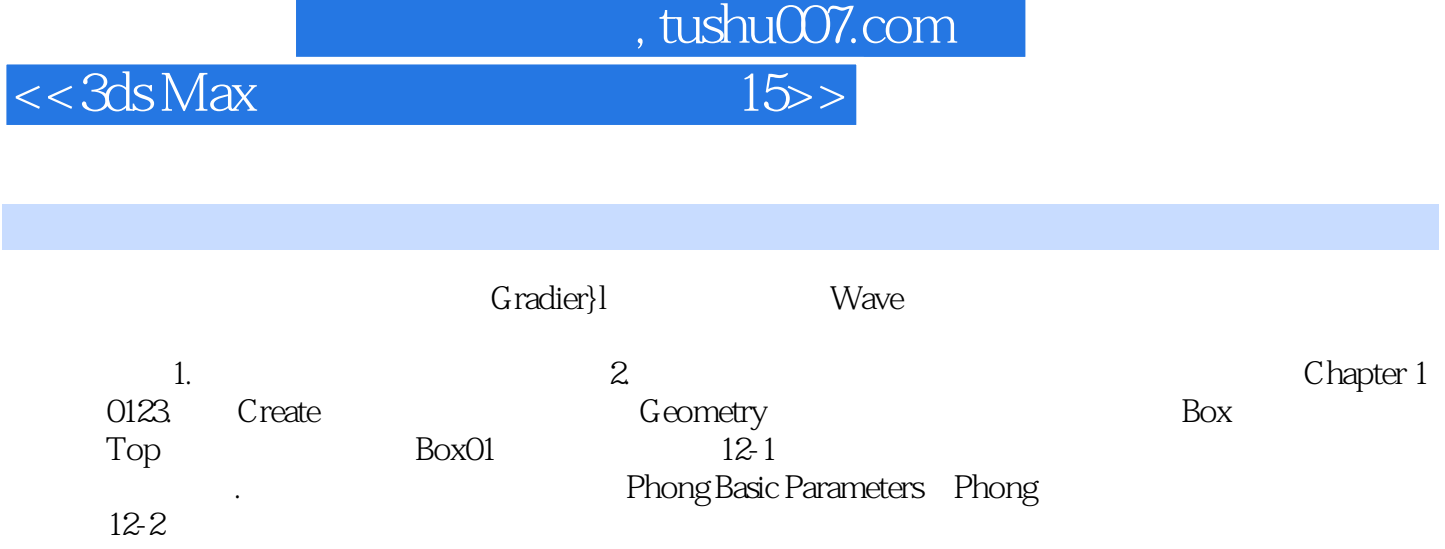

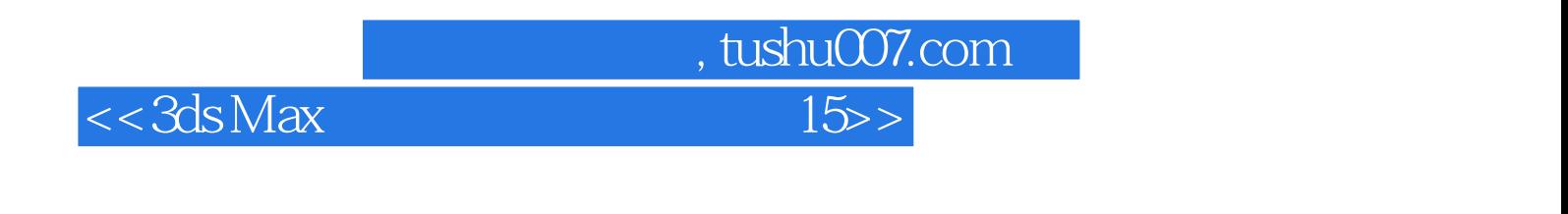

 $3d$ s Max $150$ 

 $360$ 

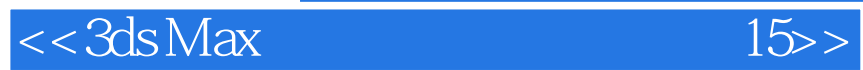

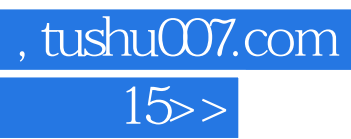

本站所提供下载的PDF图书仅提供预览和简介,请支持正版图书。

更多资源请访问:http://www.tushu007.com